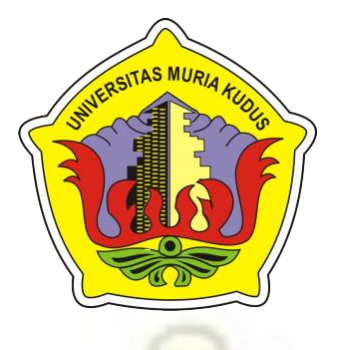

# **LAPORAN SKRIPSI**

# <span id="page-0-0"></span>**APLIKASI PENILAIAN KARYA SISWA PADA SMK RADEN UMAR SAID HALAMA N JUDUL BERBASIS WEB**

**ROYANA AYU CIPTANING NIM. 201453104**

## **DOSEN PEMBIMBING**

**Syafiul Muzid, ST, M.Cs, MTA Dr. Eko Darmanto, S.Kom, M.Cs, MTA**

**PROGRAM STUDI SISTEM INFORMASI FAKULTAS TEKNIK UNIVERSITAS MURIA KUDUS**

**2020**

i

## <span id="page-1-0"></span>**HALAMAN PERSETUJUAN**

#### HALAMAN PERSETUJUAN

#### APLIKASI PENILAIAN KARYA SISWA PADA SMK RADEN UMAR SAID BERBASIS WEB

ROYANA AYU CIPTANING NIM. 201453104

Kudus, 15 Februari 2020

Menyetujui,

Pembimbing Utama,

Pembimbing Pendamping,

IN

Syafiul Muzid, S.T. M.Cs, MTA<br>NIDN.0623068301

Dr. Eko Darmanto S. Kom, M.Cs, MTA<br>NIDN. 0608047901

Mengetahui Koordinator Skripsi

Wiwit Agus Triyanto, S.Kom., M.Kom, MTA<br>NIDN. 0631088901

ii

#### HALAMAN PENGESAHAN

#### <span id="page-2-0"></span>APLIKASI PENILAIAN KARYA SENI SISWA PADA SMK RADEN UMAR SAID BERBASIS WEB

ROYANA AYU CIPTANING<br>NIM. 201453104

Kudus, 24 Febuari 2020

Menyetujui,

Mengetahui

Ketua Penguji,

Anteng Widode, S.T.M.Kom,MTA<br>NIDN. 0628017501

Anggota Penguji I,

Syafiul Muzid, S.T. M.Cs, MTA<br>NIDN/0623068301

Fajar Nugraha, Kom, M.<br>NIDN. 0606058201 Kom, M.Kom

Anggota Penguji II,

Dekan Fakultas Teknik,

 $n, S.T., M.T$ Mohammad NIDN 6601076901

Pratomo Setiaji, S.Kom., M.Kom, MTA<br>NIDN.0619067802

Ketua Program Studi Şistem Informasi,

iii

ïï

## PERNYATAN KEASLIAN

Saya yang bertanda tangan dibawah ini

<span id="page-3-0"></span>Nama **NIM** Tempat & Tanggal Lahir Judul Skripsi

Royana Ayu Ciptaning 201453104 Surakarta, 05 Febuari 1996 Aplikasi Penilaian Karya Seni Siswa pada SMK Raden Umar Said Berbasis Web

Menyatakan dengan sebenarnya bahwa penulisan Skripsi ini berdasarkan hasil penelitian, pemikiran dan pemaparan asli dari saya sendiri, baik untuk naskah laporan maupun kegiatan lain yang tercantum sebagai bagian dari Skripsi ini. Seluruh ide, pendapat, atau materi dari sumber lain telah dikutip dalam Skripsi dengan cara penulisan referensi yang sesuai.

Demikian pernyataan ini saya buat dengan sesungguhnya dan apabila di kemudian hari terdapat penyimpangan dan ketidakbenaran dalam pernyataan ini, maka saya bersedia menerima sanksi akademik berupa pencabutan gelar dan sanksi lain sesuai dengan peraturan yang berlaku di Universitas Muria Kudus.

Demikian pernyataan ini saya buat dalam keadaan sadar tanpa paksaan dari pihak manapun.

> Kudus, 29 Febuari 2020 <sup>1</sup> eri pernyataan, VILTERAL 3EAHF317

6000 **Royana Ayu Ciptaning** NIM. 201453104

iv

# **APLIKASI PENILAIAN KARYA SISWA PADA SMK RADEN UMAR SAID BERBASIS WEB**

Nama Mahasiswa : Royana Ayu Ciptaning

NIM : 201453104

Pembimbing :

- 1. Syafiul Muzid, S.Kom, M.Cs, MTA.
- 2. Dr. Eko Darmanto, S.Kom, M.Cs, MTA.

## **RINGKASAN**

<span id="page-4-0"></span>Sekolah Menengah Kejuruan (SMK) Raden Umar Said adalah sekolah kreatif yang mengharuskan siswa untuk membuat sebuah karya. Namun, karya siswa belum memiliki tempat untuk menerbitkan karya mereka. Dokumentasi pekerjaan siswa dari tahun ke tahun terakumulasi, sehingga menyulitkan guru dan pelatih ketika sebuah karya dari tahun sebelumnya adalah plagiarisme. Penilaian pekerjaan siswa dilakukan oleh guru dan pelatih dengan melihat pekerjaan siswa satu per satu tetapi nilai tidak dibagi dengan siswa sehingga siswa tidak dapat mengembangkan pekerjaan mereka. Penilaian pekerjaan siswa dalam bentuk tugas mata pelajaran dan tugas akhir didasarkan pada orisinalitas, kesesuaian tema, teknologi hadir, kompetensi dasar, kelengkapan metodologi, komentar dan suka yang baik, dan ketepatan waktu pengumpulan. Metode pengembangan model sistem Waterfall dibangun menggunakan bahasa pemrograman Web PHP dan database MySQL. Kesimpulan dari penelitian ini Aplikasi Penilaian Karya Siswa pada SMK Raden Umar Said Kudus Berbasis Web yang dapat dijadikan wadah siswa untuk menunjukkan hasil karya mereka. Sistem ini mampu membantu guru dan *trainer* untuk memberi nilai pada setiap hasil karya siswa berdasar *like dislike*, komentar, dan rating selain nilai dari guru atau *trainer*.Pengunjung dapat mengapresiasi hasil karya siswa yang ditampilkan oleh para siswa dan siswi.

Kata kunci: sistem, penilaian, web, pekerjaan, siswa.

#### *APPLICATION OF STUDENT ASSESSMENT WEB-BASED RADEN UMAR SAID VOCATIONAL SCHOOL*

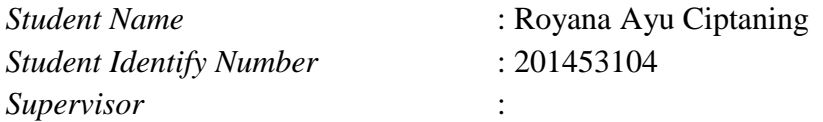

1. Syafiul Muzid, S.Kom, M.Cs, MTA

2. Dr. Eko Darmanto, S.Kom, M.Cs, MTA.

#### *ABSTRACT*

<span id="page-5-0"></span>*Raden Umar Said Vocational High School (SMK) is a creative school that requires students to make a work. However, students' work does not yet have a place to publish their work. Documentation of student work from year to year accumulates, making it difficult for teachers and trainers when a work from the previous year is plagiarism. The assessment of student work is done by teachers and trainers by looking at student work one by one but grades are not shared with students so students cannot develop their work. The assessment of student work in the form of subject assignments and final assignments is based on originality, theme suitability, present technology, basic competencies, completeness of methodology, good comments and likes, and timeliness of collection. The Waterfall system model development method is built using the PHP Web programming language and MySQL database. The conclusion of this study is the Application of Student Work Evaluation at VOCATIONAL SCHOOL Raden Umar Said Kudus, which can be used as a place for students to show their work. This system is able to help teachers and trainers to grade each student's work based on*  likes, comments, and ratings in addition to the value of the teacher or trainer. *Visitors can appreciate the work of students displayed by students and students.*

*Keywords: system, assessment, web, work, students.*

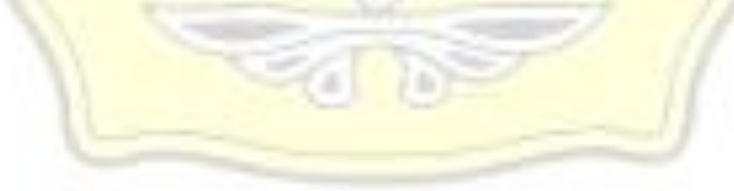

#### **KATA PENGANTAR**

<span id="page-6-0"></span>Dengan memanjatkan puji dansyukur kehadirat Allah SWT yang telah melimpahkan hidayah, rahmat, dan kasih sayang-Nya bisa melaksanakan penelitian dan dapat menyelesaikan laporan skripsi yang berjudul "Aplikasi Penilaian Karya Siswa pada SMK Raden Umar Said Kudus Berbasis *Web*". Tak lupa sholawat serta salam penulis haturkan kepada beliau,Nabi besar kita Nabi Muhammad SAW yang kita nantikan syafa'atnya di *yaummul qiyãmah*nanti.

Penyusunan laporan skripsi ini merupakan salah satu syarat untuk memperoleh gelar sarjana (S-1) Program Studi Sistem Informasi Fakultas Teknik Universitas Muria Kudus. Dengan skripsi ini diharapkan penulis dapat menerapkan pemahaman ilmu yang sudah didapat semasa di dalam maupun luar perkuliahan.

Dengan bimbingan dan bantuan dari berbagai pihak, maka terselesainyalah laporan ini, tak lupa penulis mengucapkan terima kasih kepada:

- 1. Bapak Dr. Suparnyo, SH., MS, selaku Rektor Universitas Muria Kudus.
- 2. Bapak Mohammad Dahlan, S.T., M.T, selaku Dekan Fakultas Teknik Universitas Muria Kudus.
- 3. Bapak Pratomo Setiaji, S.Kom., M.Kom, selaku Kepala Program Studi Sistem Informasi Fakultas Teknik Universitas Muria Kudus.
- 4. Bapak Syafiul Muzid, S.T., M.Cs, MTA. dan Bapak Dr. Eko Darmanto, S.Kom., M.Kom., MTA. sebagai pembimbing yang telah banyak memberikan waktu, ilmu, bimbingan dan arahan hingga terselesaikannya penulisan laporan skripsi ini.
- 5. Bapak Wiwit Agus Triyanto, S.Kom., M.Kom. selaku koordinator skripsi.
- 6. Bapak Agam Amintaha selaku Kaprogdi Kompetensi SMK Raden Umar Said beserta staff.
- 7. Kedua orang tua serta adik saya yang selalu mendo'akan dan memberi semangat kepada saya.
- 8. Elisa Dwi Maharani, Eva Nurul Faj'riyah, Farina Indriyanti, Aditya Rasyid, Uzlifatil Jannah Nasa, Sekar Wangi Wahyuningtyas, dan seluruh teman-teman angkatan 2014 yang telah memberi motivasi dan semangat.

9. Semua pihak yang tidak dapat penulis sebutkan satu persatu, yang telah membantu hingga terselesaikannya laporan ini.

Penulis menyadari adanya kekurangan dan ketidaksempurnaan dalam penulisan skripsi ini, karena itu penulis menerima kritik, saran dan masukan dari pembaca sehingga penulis dapat lebih baik di masa yang akan datang. Akhirnya penulis berharap semoga laporan ini bisa bermanfaat khususnya bagi penulis dan umumnya bagi para pembaca.

Kudus, 15 Februari 2020 Penulis Royana Ayu Ciptaning÷

<span id="page-8-0"></span>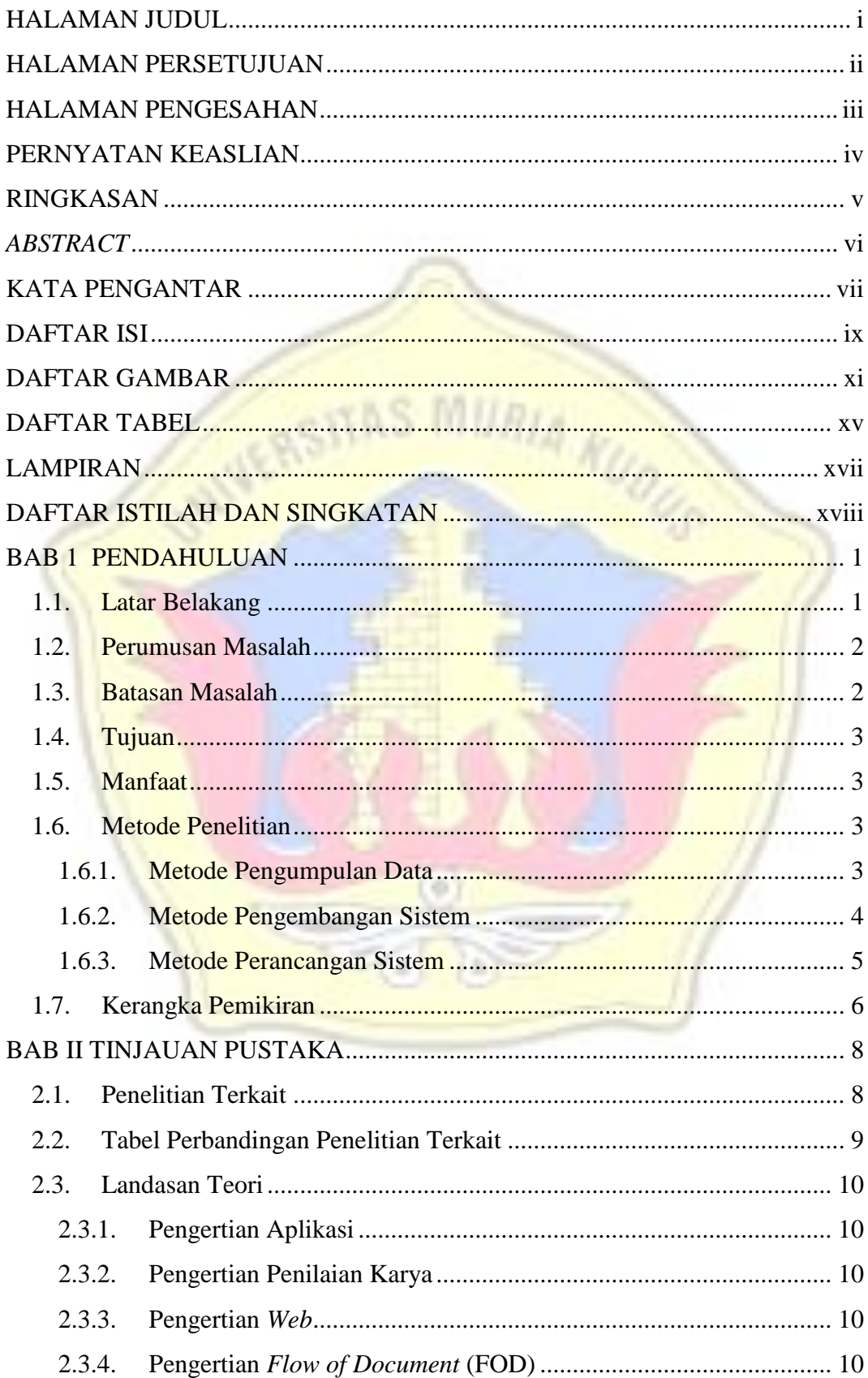

## **DAFTAR ISI**

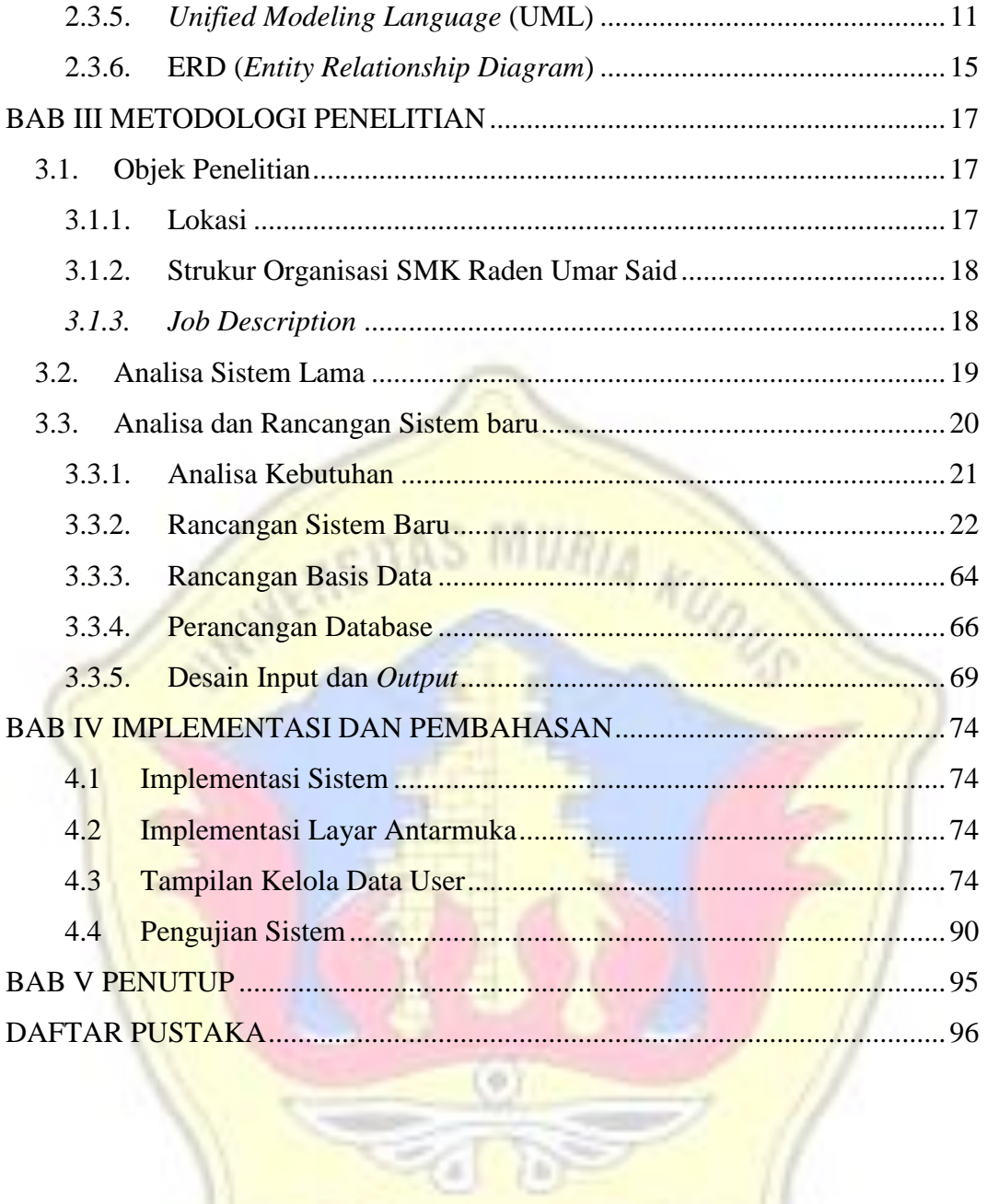

# **DAFTAR GAMBAR**

<span id="page-10-0"></span>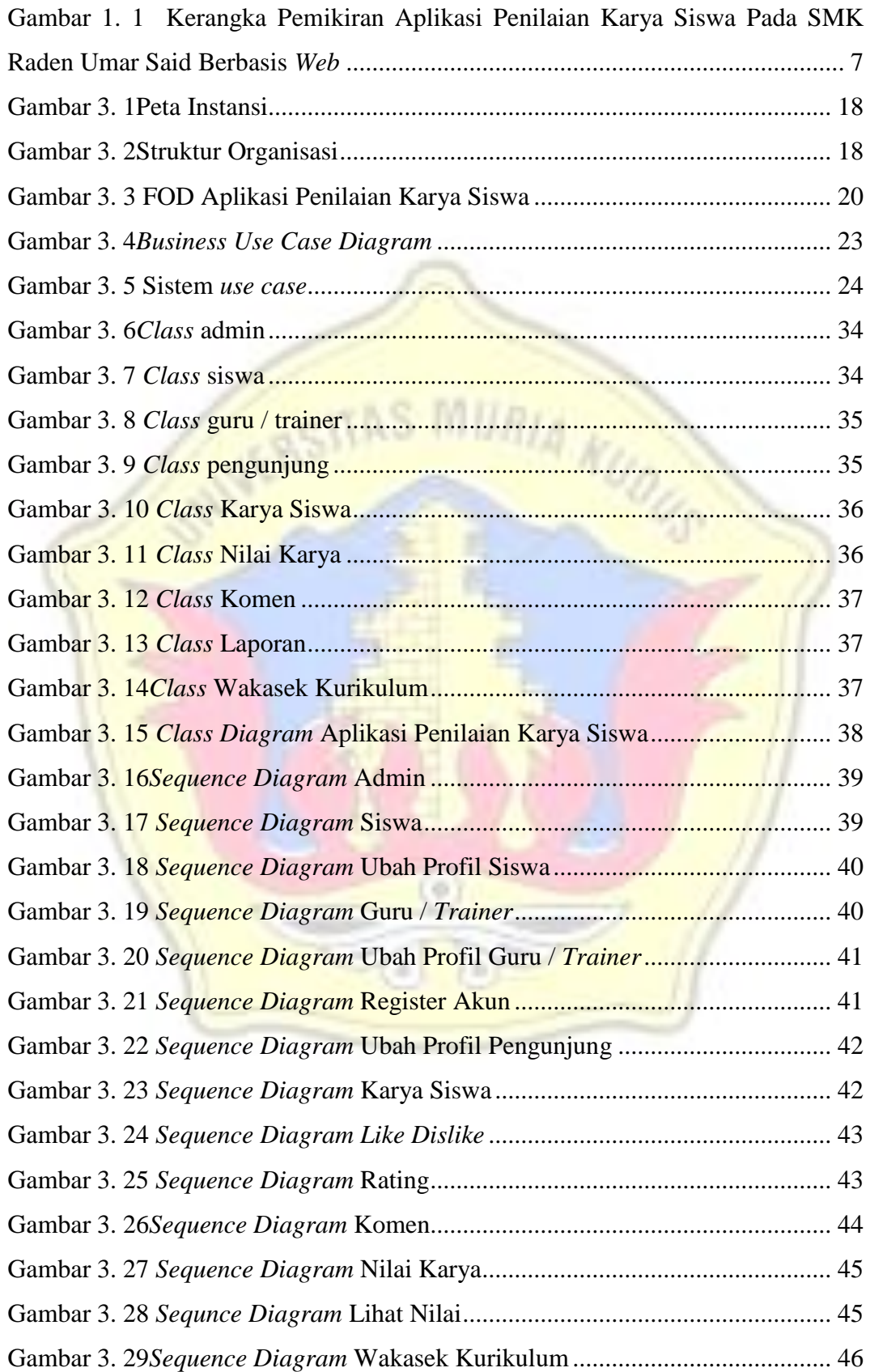

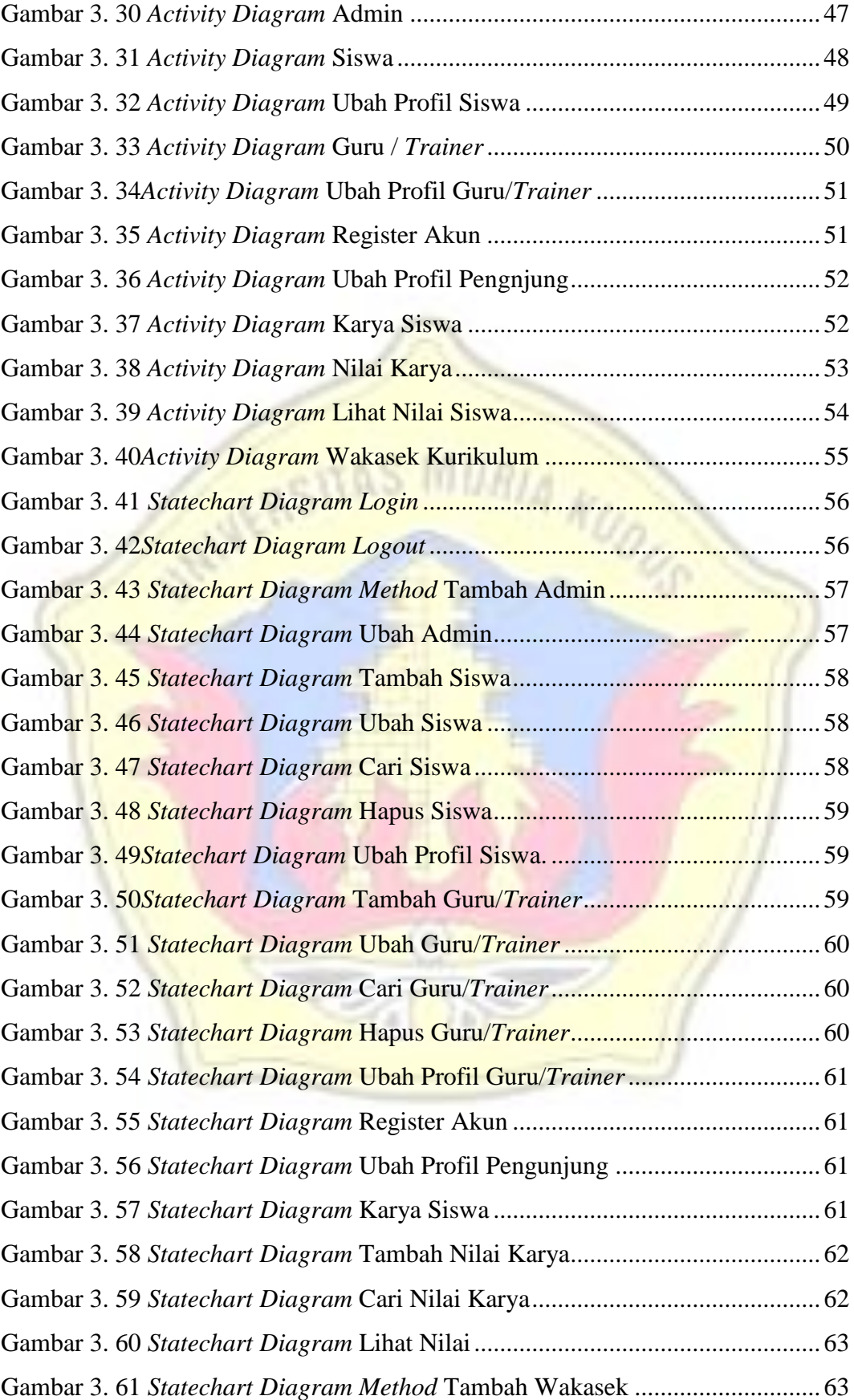

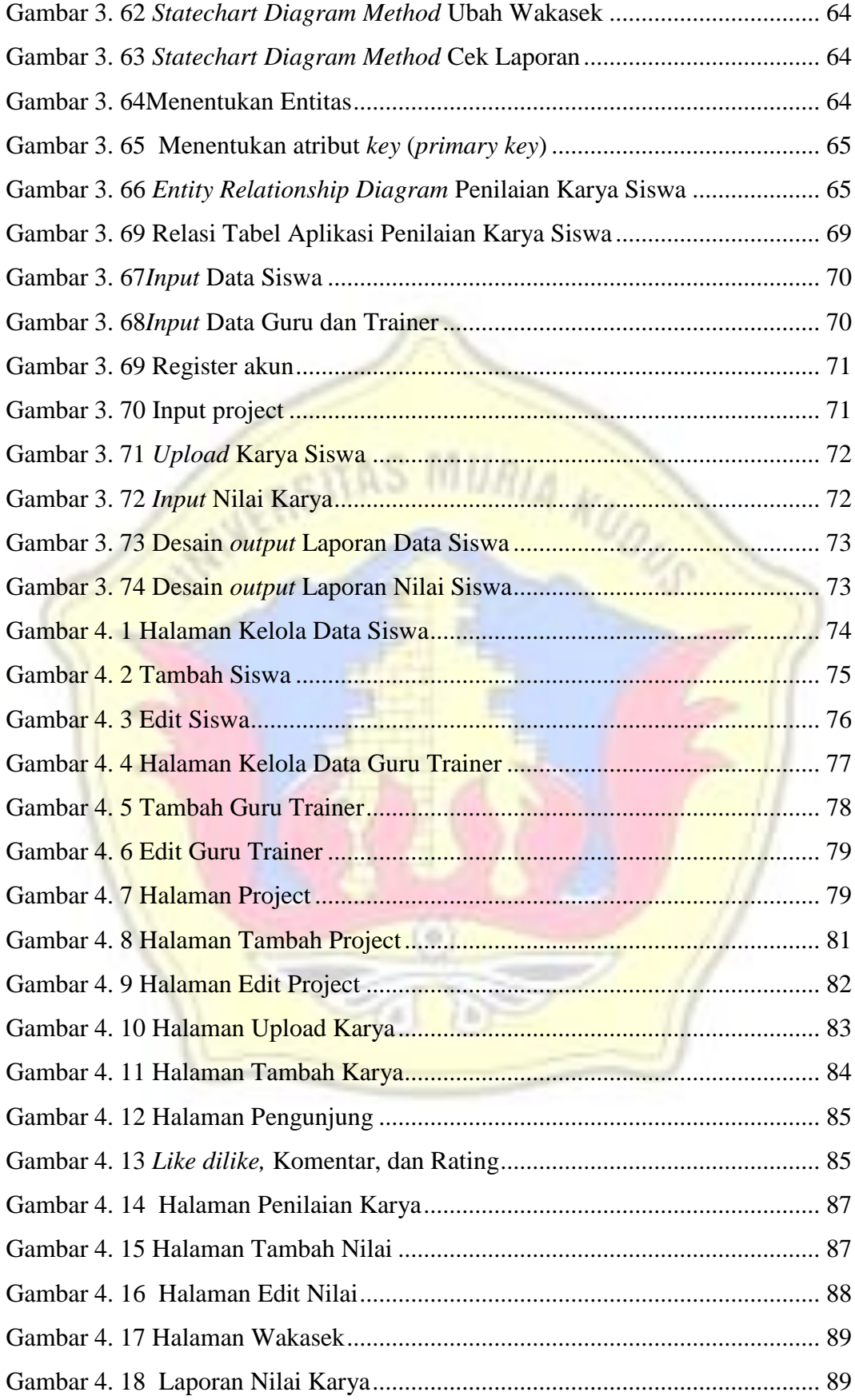

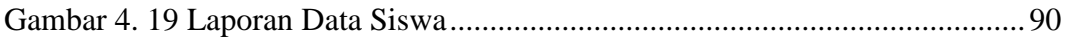

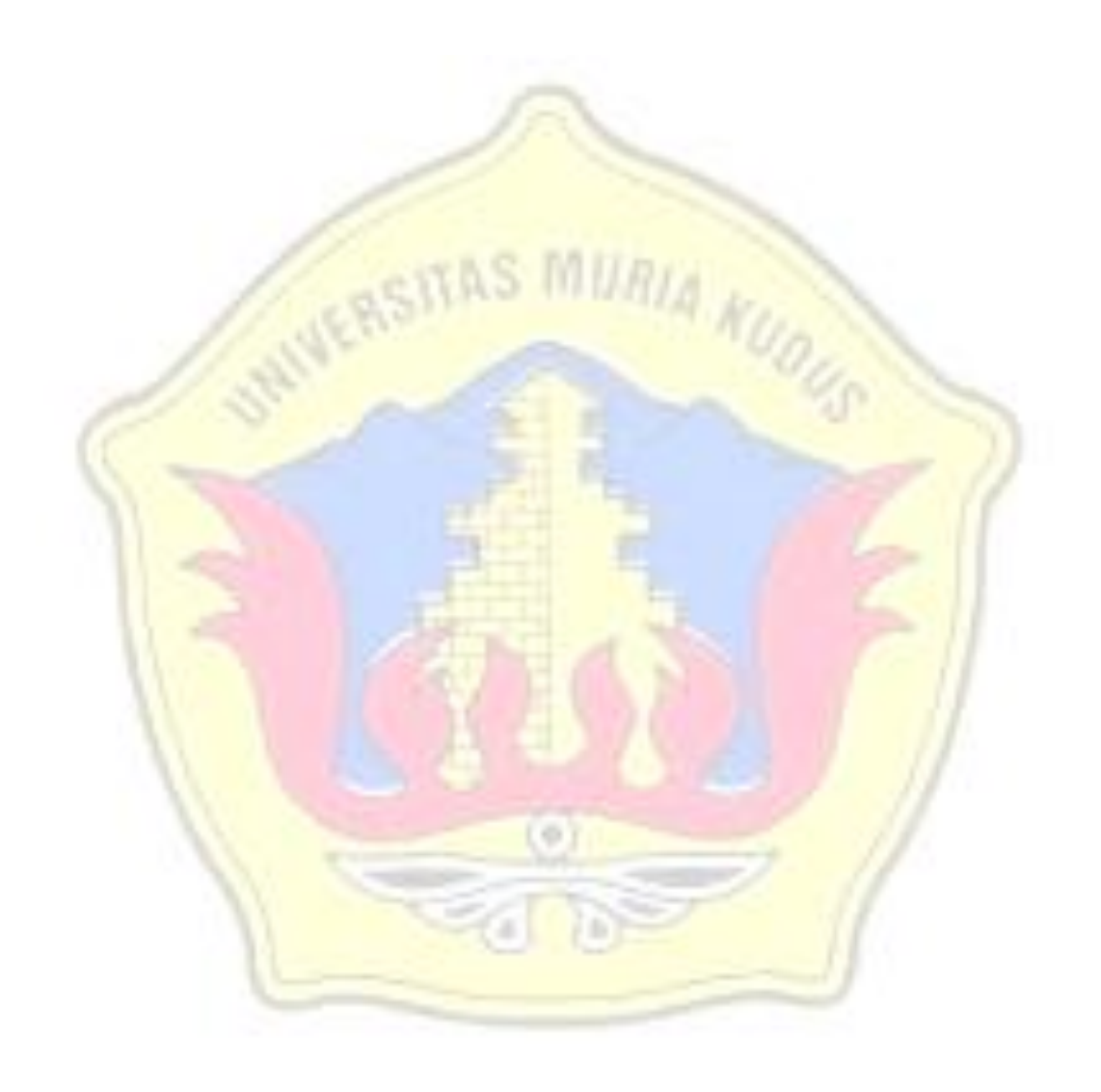

# **DAFTAR TABEL**

<span id="page-14-0"></span>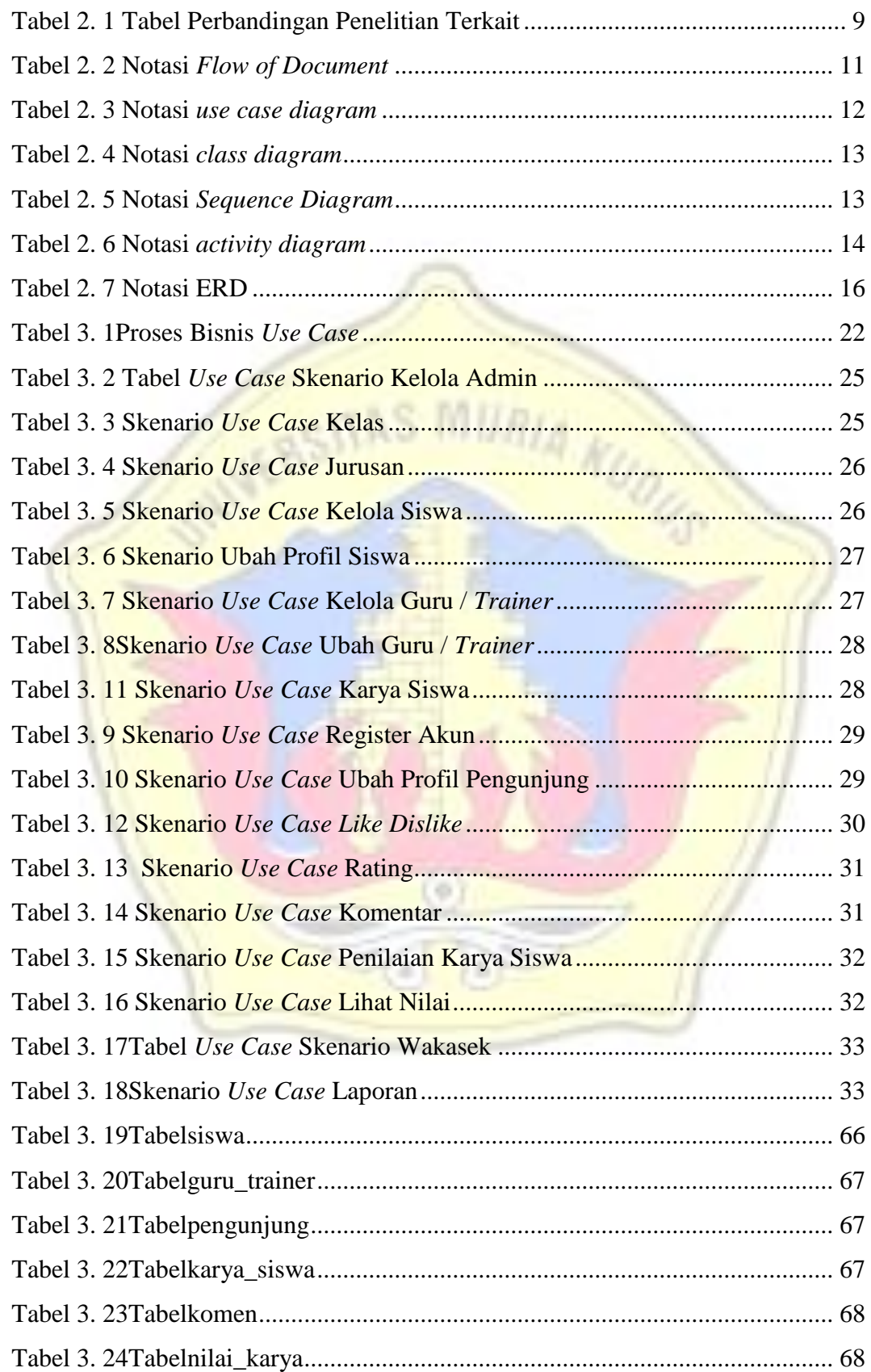

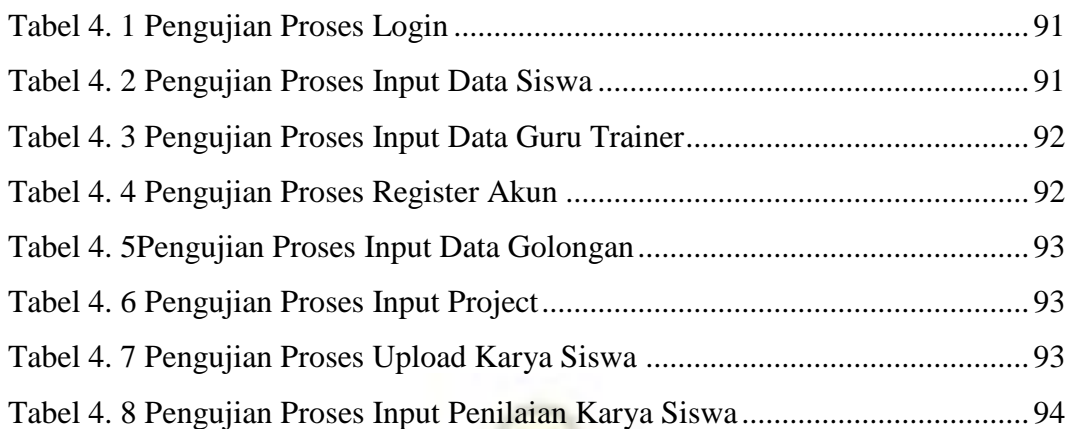

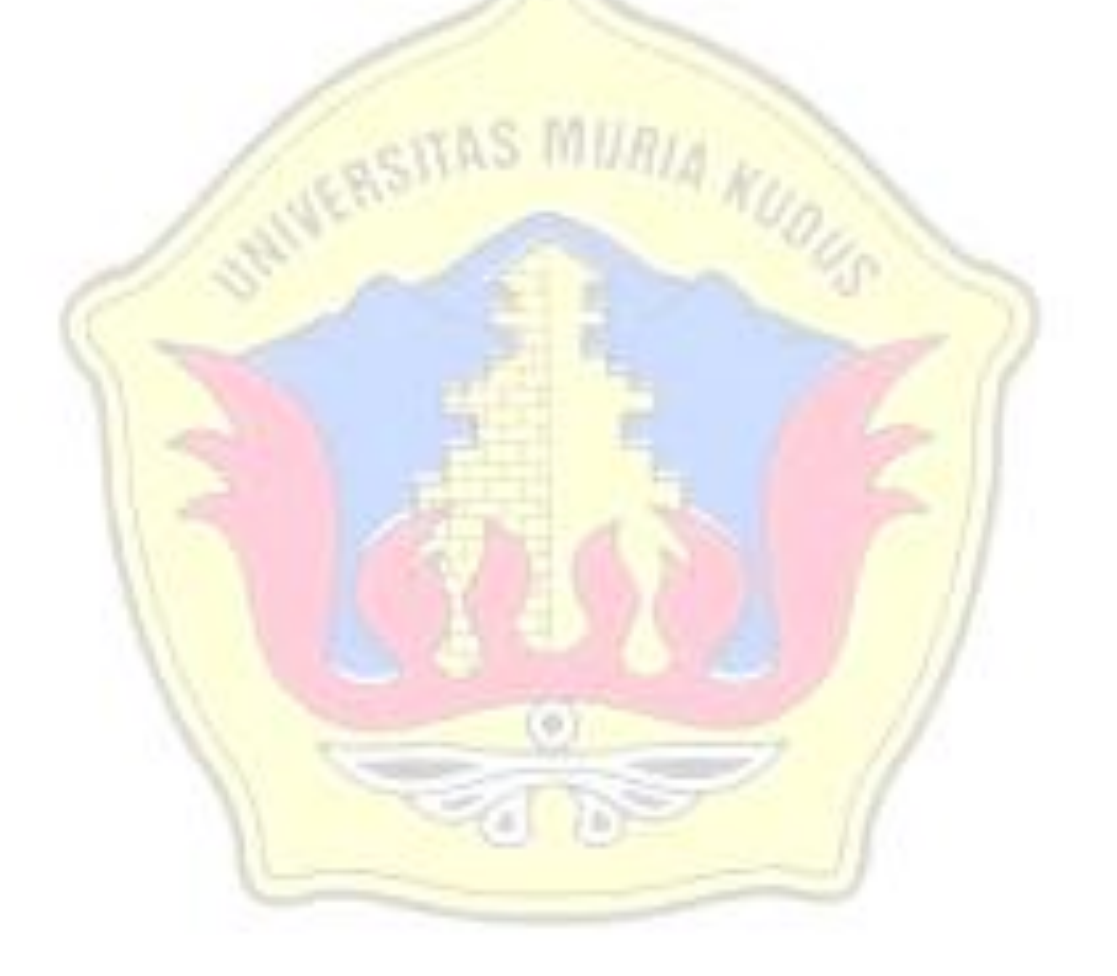